**Photoshop 2021 (Version 22.2) Free Registration Code Download [Win/Mac] (2022)**

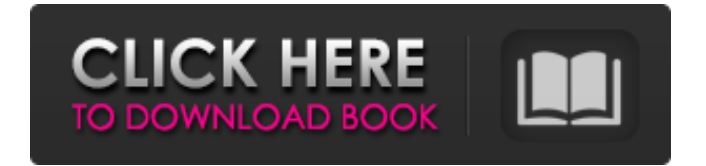

### **Photoshop 2021 (Version 22.2) Download**

The name Photoshop is pretty much the sum total of what's good about it. The name really doesn't help anyone understand what Photoshop can really do, nor does it help promote the program. The name Photoshop means photo editing, but it is mainly useful for raster image processing. A digital artist or photographer can use Photoshop to create vector images. Photoshop Elements If Photoshop is the big daddy of editing programs for raster images, then perhaps Photoshop Elements is the little brother. It is cheaper and smaller than Photoshop, so it doesn't take up as much space on your hard drive. Elements is less expensive than Photoshop, and it is also easier for beginners to use. It works with layers, although, unlike Photoshop, an image doesn't have to have layers. Layers enable you to create multiple edits on an image by stacking them one on top of the other. With Elements, you can have layers of any size — you can even create a huge image with more than 50 layers! It has a simple and straightforward user interface. Most of the tools are linked to smart objects, making them easy to use for beginners. The Elements that come with the program are a great start, but if you buy the program separately, you can add and customize elements that are unavailable in the program you get from the Adobe website, making a great catalog of over two dozen hundred additional elements at the lowest price. The name Elements is a bit misleading. Elements, at its core, is only a tool for raster images, but Photoshop can do so much more. If you're just looking to work with raster images, Elements is the right tool. Getting Photoshop If you own Adobe Photoshop, you don't need to have a copy of Photoshop Elements; you'll get those features included in the standard version when you purchase Photoshop. If you don't have a copy, you can download it from the Adobe website, `www.adobe.com`. It's a.psd file, which you can open in Photoshop. The program is offered as a stand-alone version, which is free, and as an upgrade to Photoshop CS4, which costs US\$199. Getting Photoshop Elements Photoshop Elements, which can be purchased from the Adobe website, `www.adobe.com`, is a standalone program, which you can purchase for US\$119. If you have Photoshop CS4, you can upgrade to Elements for about US\$99.

#### **Photoshop 2021 (Version 22.2) Crack+ (Updated 2022)**

Adobe Photoshop and Adobe Photoshop Elements share many of the same features, but both have differences and advantages to the other. Each edition performs best for different types of work and different requirements. This comparison between Adobe Photoshop and Adobe Photoshop Elements will help you make a decision for which product is best for you. Differences between Photoshop and Photoshop Elements In many instances, the differences between the two are very minor. Most of the core editing features are the same. If you are a professional photographer who relies heavily on features such as RAW support, retouching tools, automatic adjustments, and automatic toolbox control, the primary difference between Photoshop and Photoshop Elements is which version you have. If you are just beginning and doing simple editing, the differences between the two are more noticeable. Adobe Photoshop and Adobe Photoshop Elements are both powerful, professional image editing tools. The important difference is that Photoshop is a full-featured program. While Photoshop Elements is typically considered a cheaper alternative to Photoshop. It is a light-weight program designed for beginners and hobbyists. File formats supported Adobe Photoshop is able to open any type of image file. Photoshop Elements only supports 32-bit and 16-bit JPEG files. Adobe Photoshop: • Supports the following file types: JPG, TIFF, PSD, RAW, PNG • Allows you to edit and save JPEG, TIFF, PSD, and PNG files • The more functions included in the program, the more expensive it is. • Photoshop Elements: • Only supports JPEG files, which is a lower resolution than Photoshop • Does not have the same amount of functionality as Photoshop • Photoshop Elements is a complete, integrated program. It does not contain any files on their own. • Photoshop Elements is a good option for those who don't want to pay for Photoshop as a start up program Advanced Photoshop support: • Photoshop's program supports advanced features including light, color, and image editing, image manipulation, digital filters and retouching, photo editing, and many other features. • Photoshop Elements supports advanced features for those without a complete understanding of advanced Photoshop editing. Some features are missing such as layers, advanced editing tools, and other advanced features. • Photoshop Elements lacks layers, and advanced editing tools such as healing tools, content-aware fill tools, and retouching tools. • Photoshop Elements a681f4349e

## **Photoshop 2021 (Version 22.2) (Latest)**

1. The brush cursor allows the artist to fill an area with any desired color, while the Bezier Pen cursor allows the artist to draw a curved line. 2. The clone stamp tool copies pixels based on an area of color, while the bezier pen tool allows the artist to draw a curved line. 3. Select the Stamp tool, or choose Image > Canvas Size. Alternatively, choose Edit > Preferences > Canvas Size. The Canvas Size dialog box appears. 4. Enter a Width value and click OK. 5. Repeat Steps 1–4 to select the Cleanup tool. 6. Enter a Height value and click OK. Alternatively, choose Edit > Preferences > Canvas Size. 7. Enter a width and height value and click OK. The Image Corrections dialog box opens. 8. Click the White Balance tool. 9. Select your desired white balance preset from the White Balance Presets menu. 10. Click the OK button to apply the changes.

### **What's New in the Photoshop 2021 (Version 22.2)?**

the affidavit may have been available to the magistrate, to assure the district court that the affiant was informed of the desired information by witnesses and to ensure that the affiant wrote with a full understanding of what he was communicating to the magistrate. On remand, the district court is to conduct further proceedings consistent with the principles expressed here. VACATED and REMANDED. \*1348 APPENDIX A NOTES [\*] Honorable Stephen V. Wilson, United States District Judge for the Central District of California, sitting by designation. [1] This regulation further provides: The information that must appear on the face of an affidavit is limited to the identifying information of the complainant and witnesses, the substance of their statements and the fact that a warrant has been requested.... A supplementary affidavit must be attached to the affidavit if additional identifying information or additional information regarding the details of the alleged crime is to be provided to the judge issuing the warrant. [2] At the same time, the court denied the motion to suppress without prejudice to renewing it during the trial. [3] The government argues that these two incidents were related because: (i) Iola had informed officers at the time of arrest that she was meeting with Rosenberg to discuss the sale of two kilograms of methamphetamine; (ii) Rosenberg was arrested three days later at the home of Iola's mother, who had said that she was storing more methamphetamine; and (iii) Iola was arrested three days after Rosenberg. This argument is too attenuated to permit a finding that the first incident was caused by the second. [4] Moreover, there is evidence that the officers did not in fact inform the magistrate of the failure to provide the urinalysis. Rather, the evidence suggests that the omission was made after Rosenberg's arrest when the officers were discussing the redactions to be included in the affidavit of probable cause. [5] Rosenberg did not disclose his relationship with Iola in the first affidavit. He first did so in his response to the government's motion in limine. [6] Had Iola been unavailable to testify, some may have been persuaded by the government's argument that Rosenberg had waived his right to confront witnesses against him when he signed the second affidavit. We do not reach that issue. [7] However, it bears emphasizing that the relevant question is not whether an anonymous tip may have been sufficient to establish reasonable suspicion, as

# **System Requirements For Photoshop 2021 (Version 22.2):**

To run Steemit: Oracle virtualbox 4.3 256MB RAM ( Recommended) 2GHz Processor ( Recommended) 20GB of free disk space ( Recommended) How to Install Steemit: Download Steemit here: Here is the quick steps for you to install Steemit on your computer. Download the latest version of VirtualBox, install it on your computer. Open VirtualBox, Click File -> Import Appliance, Open the downloaded Steemit. Appliance, Click Finish.

<http://pussyhub.net/photoshop-cc-2018-crack-serial-number/>

<https://thecryptobee.com/photoshop-2020-keygen-crack-serial-key-free-download/>

<https://diariosinfiltro.com/advert/adobe-photoshop-cc-2015-serial-key-x64-latest/>

<http://tutorialspointexamples.com/photoshop-express-keygen-license-code-keygen-x64-2022>

<https://deradiobingo.nl/wp-content/uploads/2022/07/prymgab.pdf>

<https://livesextransvestite.com/photoshop-2021-version-22-5-keygen-exe-with-key-pc-windows-april-2022/>

<https://antiquesanddecor.org/photoshop-cc-2019-jb-keygen-exe-product-key-latest/>

<https://dunstew.com/advert/adobe-photoshop-express-keygen-generator-mac-win/>

<https://alumbramkt.com/adobe-photoshop-cs3-keygen-win-mac/>

[https://www.riseupstar.com/upload/files/2022/07/ehyeuOA4oj6SI1BS5jy7\\_01\\_1a924d1c0c3c8768e52a6da9b3277db4\\_file.pdf](https://www.riseupstar.com/upload/files/2022/07/ehyeuOA4oj6SI1BS5jy7_01_1a924d1c0c3c8768e52a6da9b3277db4_file.pdf) <https://autoentrespasos.com/advert/adobe-photoshop-2020-keygen-download-3264bit-march-2022/>

[http://www.fondazioneterracina.it/wp-](http://www.fondazioneterracina.it/wp-content/uploads/2022/07/Adobe_Photoshop_2021_Version_222_Crack_Keygen_With_Serial_number__Free_MacWin.pdf)

[content/uploads/2022/07/Adobe\\_Photoshop\\_2021\\_Version\\_222\\_Crack\\_Keygen\\_With\\_Serial\\_number\\_\\_Free\\_MacWin.pdf](http://www.fondazioneterracina.it/wp-content/uploads/2022/07/Adobe_Photoshop_2021_Version_222_Crack_Keygen_With_Serial_number__Free_MacWin.pdf) [https://lezizceset.net/wp-content/uploads/2022/07/Adobe\\_Photoshop\\_2021\\_Version\\_2211.pdf](https://lezizceset.net/wp-content/uploads/2022/07/Adobe_Photoshop_2021_Version_2211.pdf)

[http://torbayexperts.com/wp-content/uploads/2022/07/Photoshop\\_2021\\_Version\\_224.pdf](http://torbayexperts.com/wp-content/uploads/2022/07/Photoshop_2021_Version_224.pdf)

<http://villa-mette.com/?p=29015>

<https://www.simonefiocco.com/index.php/2022/07/01/photoshop-2021-version-22-4-2-keygen-exe-3264bit/>

<https://alessiomastroianni.com/adobe-photoshop-2022-version-23-0-1-serial-number-and-product-key-crack-april-2022/>

<https://motif-designs.com/2022/07/01/photoshop-2022-version-23-4-1-crack-mega-free-download-2022-new/>

[https://idenjewelry.com/wp-content/uploads/Adobe\\_Photoshop\\_2021\\_Version\\_2251\\_Crack\\_\\_Free\\_Registration\\_Code.pdf](https://idenjewelry.com/wp-content/uploads/Adobe_Photoshop_2021_Version_2251_Crack__Free_Registration_Code.pdf) <http://it-labx.ru/?p=51681>